## **Recherche FullText**

- Plugins -

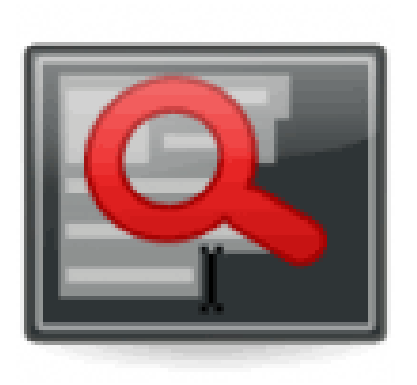

Date de mise en ligne : dimanche 3 mars 2013

**Copyright © Escal V4 - Tous droits réservés**

## Sommaire

- Principes de fonctionnement
- Exemples d'utilisation (...)

Enfin un [plugin permettant une rech](http://escal.ac-lyon.fr/spip/spip.php?page=article_pdf&id_article=90#exemples_d_utilisation)erche sur plusieurs mots, ce qui manquait à SPIP.

Pour avoir tous les détails, c'est sur Spip-Contrib

## **Principes de fonct[ionnem](http://www.spip-contrib.net/Fulltext)ent :**

- La casse (minuscule/majuscule) des mots recherchés est indifférente.
- Les accents ne sont pas pris en compte (« déjà » ou « deja », retourneront à l'identique « déjà », « dejà », « déja »...)
- la recherche est limitée aux mots de 4 lettres ou plus

## **Exemples d'utilisation :**

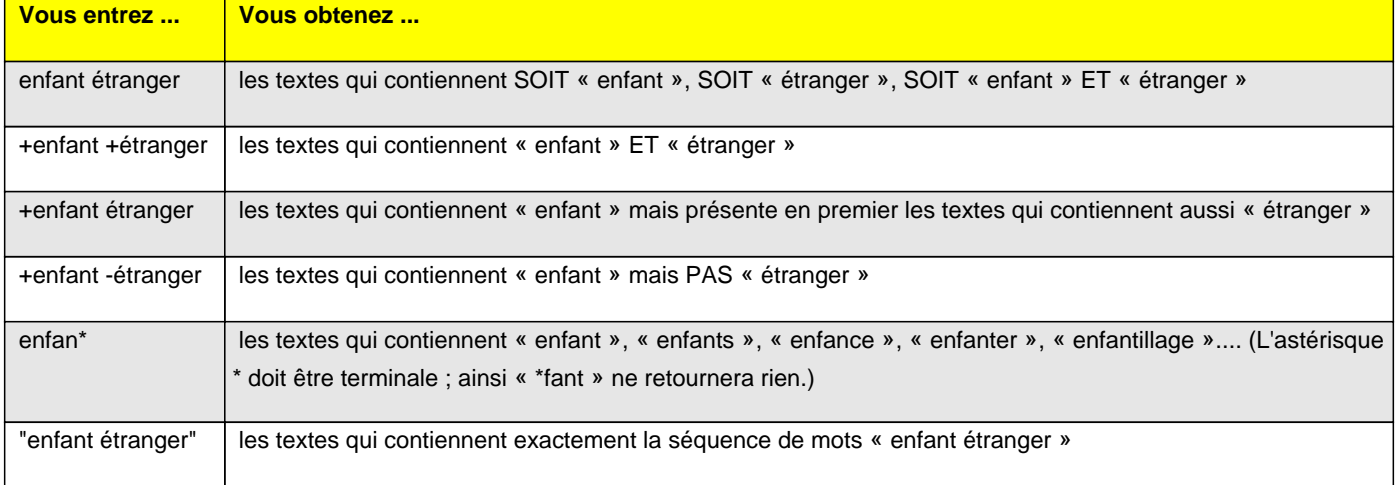